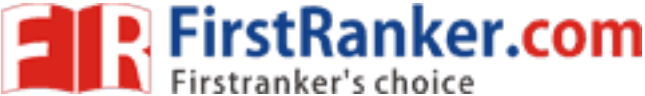

**R 1 5 www.FirstRanker.com www.FirstRanker.com**

**Code No: 824A B**

# **JAWAHARLAL NEHRU TECHNOLOGICAL UNIVERSITY HYDERABAD MCA I V Semester Examinations , August - 2017 LINUX PROGRAMMING**

**Note:** This question paper contains two parts A and B. Part A is compulsory which carries 2 5 marks. Answer all questions in Part A. Part B consists of 5 Units. Answer any one full question from each unit. Each question carries 10 marks and may have a, b, c as sub questions.

# **PART - A**

## $5 \times 5$  Marks  $= 25$

- 1.a) How are diff, comm and cmp utilities different from each other? Explain. [5]
	- b) Define the boot block, super block, inode block and data block of the file system. [5]
	- c) What is a zombie process and explain how it may manifest itself? [5]
- d) Explain popen( ) and pclose( ) functions with sample prototypes  $\lceil 5 \rceil$
- e) Differentiate between TCP and UDP. [5]

# **PART - B**

CR<br>
Superior Command with clear synt<br>
CR<br>
Superior Command with clear synt<br>
a shell script? Explain various<br>
cript.<br>
w structure of Linux file system. Explain<br> **OR**<br>
e kernel data structures for open files<br>
independent pro 2.a) What are the features of Linux Operating system? b) Explain the usage of 'chmod' command with clear syntax and example. [5+5] **OR** 3.a) Write down the responsibilities of BASH shell. b) How to debug a shell script? Explain various options available in BASH shell for debugging a script.  $[5+5]$ 4. Give the directory structure of Linux file system. Explain its entries. [10] **OR** 5. What are the three kernel data structures for open files? Explain how these data structures are shared by two independent processes with the same file open with a neat diagram.[10] 6. Explain in how many ways and when a process terminate under normal and abnormal conditions. [10]

**OR**

- 7. With an illustrative example explain signal( ) and abort( ) functions. [10]
- 8. Explain how to implement client server communication using Message Queues . [10]

### **OR**

- 9. Describe the operations of semop( ) with a sample C program. [10]
- 10. Explain how TCP connections are established and terminated. [10] **OR**
- 11 Write the syntax of the following socket system calls and explain: a) connect( ) b) listen( ) c) shutdown( ) [10]

**---oo0oo---**

# **www.FirstRanker.com**

**Time: 3hrs Max.Marks:75** 

 $5 \times 10$  **Marks** = 50